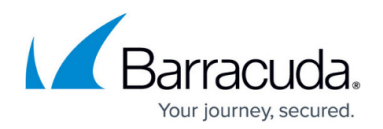

## **How to Define the Mailbox Search List**

## <https://campus.barracuda.com/doc/43222804/>

You can configure each role with a list of mailboxes that can be used to limit the scope of policy operations. This task is usually performed by an administrator to limit the scope of searches for a particular role. If a user has a role that has a defined mailbox search list, they can configure a policy to search any mailbox, but only mailboxes in the defined list are searched; the policy results include the list of mailboxes not searched due to not being in the allowed list for their role.

The typical use is to define a role for the supervisor of a department, and to define the mailbox search list for that role to be just the distribution list of all members of the department. Then any user using ArchiveOne Admin as a user with that role can only search into members of the department.

To view the mailbox search list, click the **Roles** node, and then click **Set mailbox search list**; the **Role mailbox search list** dialog box displays:

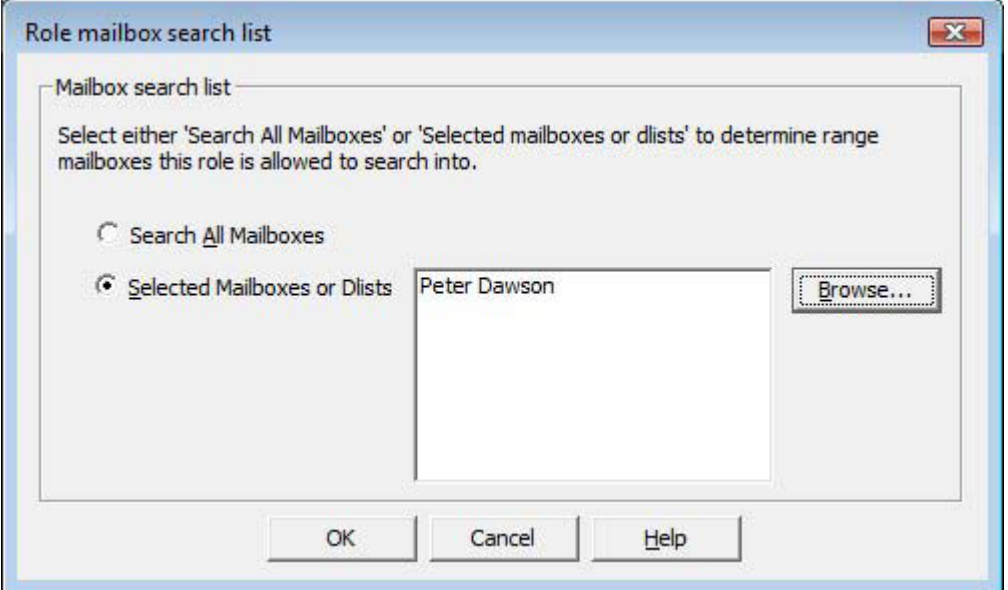

Select from the available actions:

- **Search All Mailboxes** Allows the selected role unlimited access to all mailboxes in your environment.
- **Selected Mailboxes or Dlists** Allows you to define a range of mailboxes that the selected role can search. Click **Browse** to add or remove mailboxes from the search list.

## Barracuda ArchiveOne

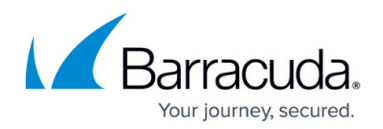

## **Figures**

1. mailbox search list.png

© Barracuda Networks Inc., 2024 The information contained within this document is confidential and proprietary to Barracuda Networks Inc. No portion of this document may be copied, distributed, publicized or used for other than internal documentary purposes without the written consent of an official representative of Barracuda Networks Inc. All specifications are subject to change without notice. Barracuda Networks Inc. assumes no responsibility for any inaccuracies in this document. Barracuda Networks Inc. reserves the right to change, modify, transfer, or otherwise revise this publication without notice.